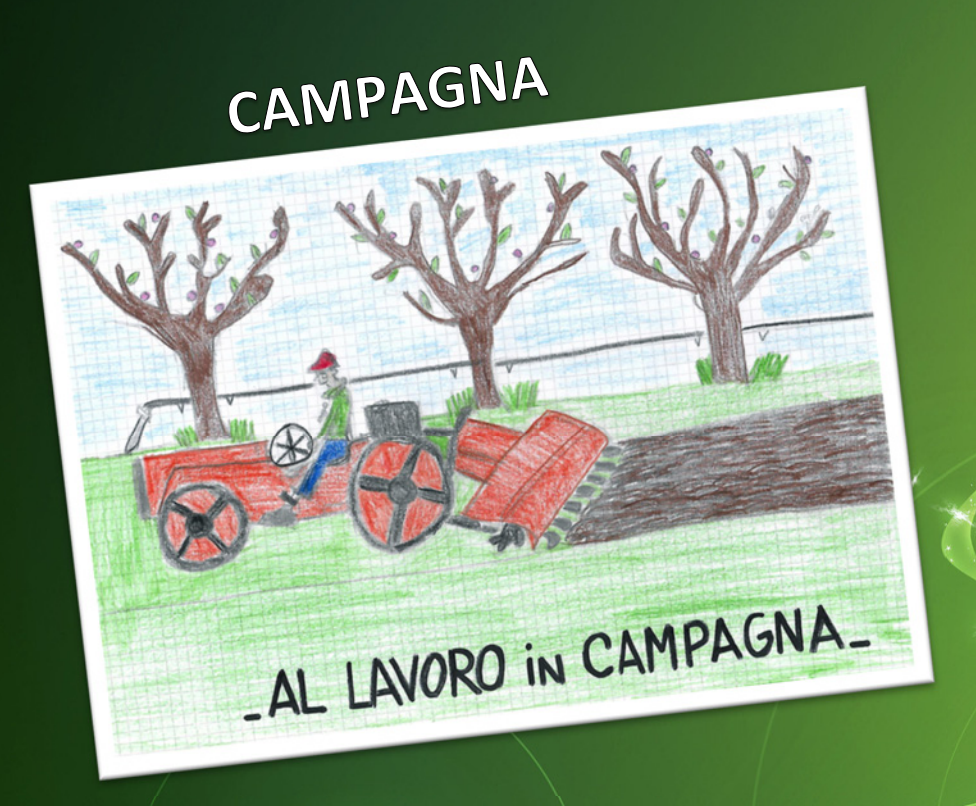

# **GIOCHI IN STRADA**

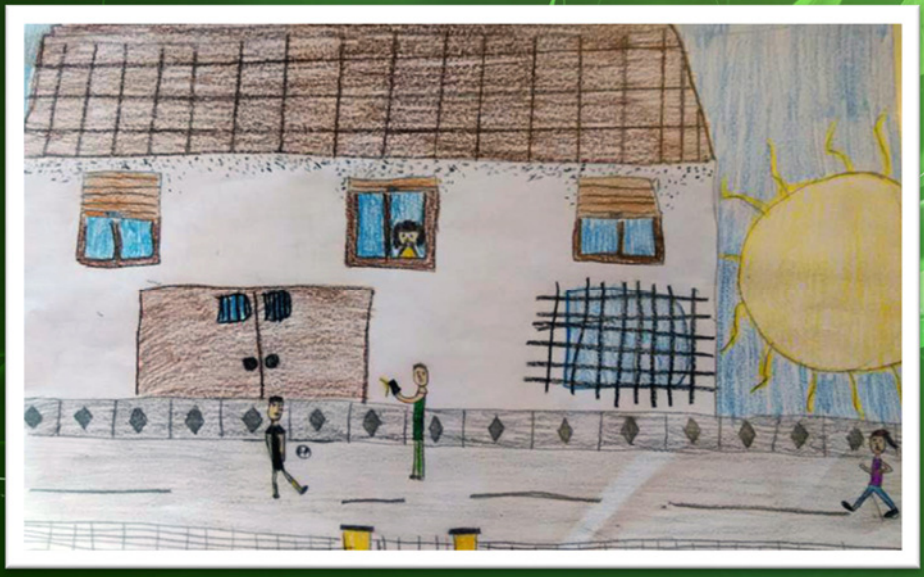

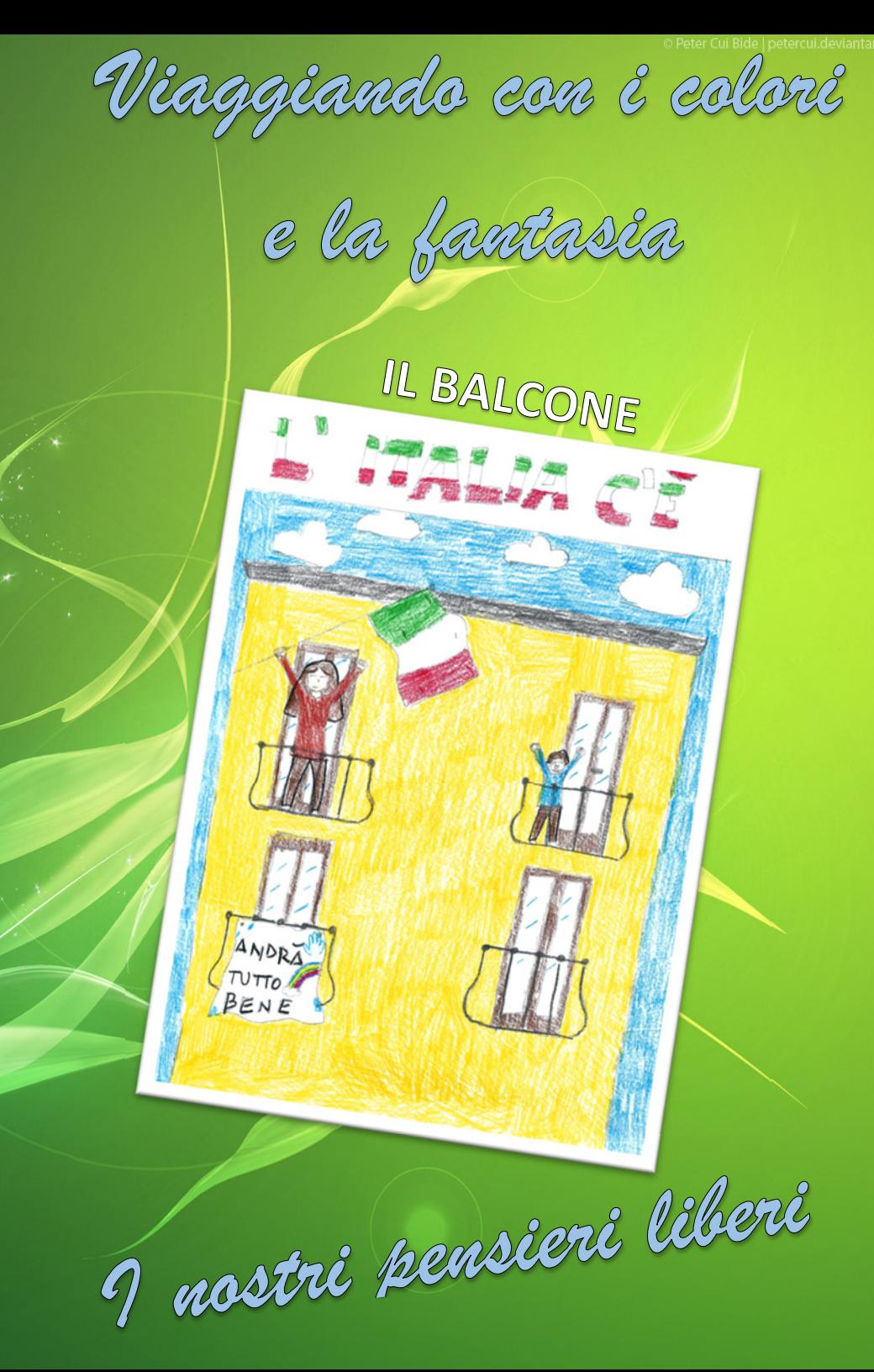

## PRIMA E DOPO IL CORONAVIRUS

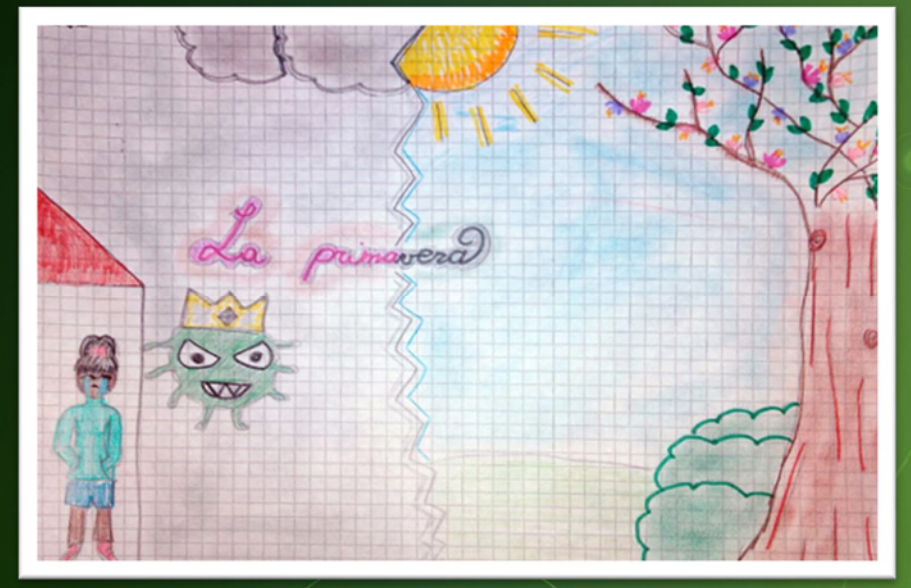

●2#

BAR PARTIE

向帝国西西

GEROGLIFICI NEL 2020

 $\frac{2}{0}$ 

 $\mathfrak d$ 

 $\bigcirc$ 

 $\odot$ 

La VNB all'apera

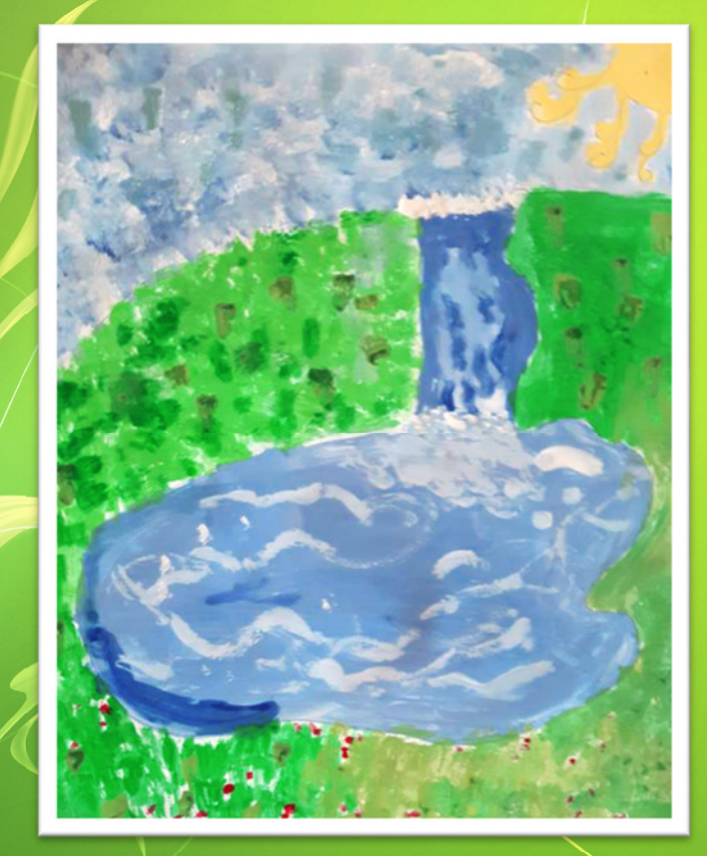

# CASCATA CON LAGO

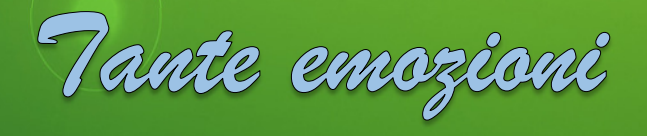

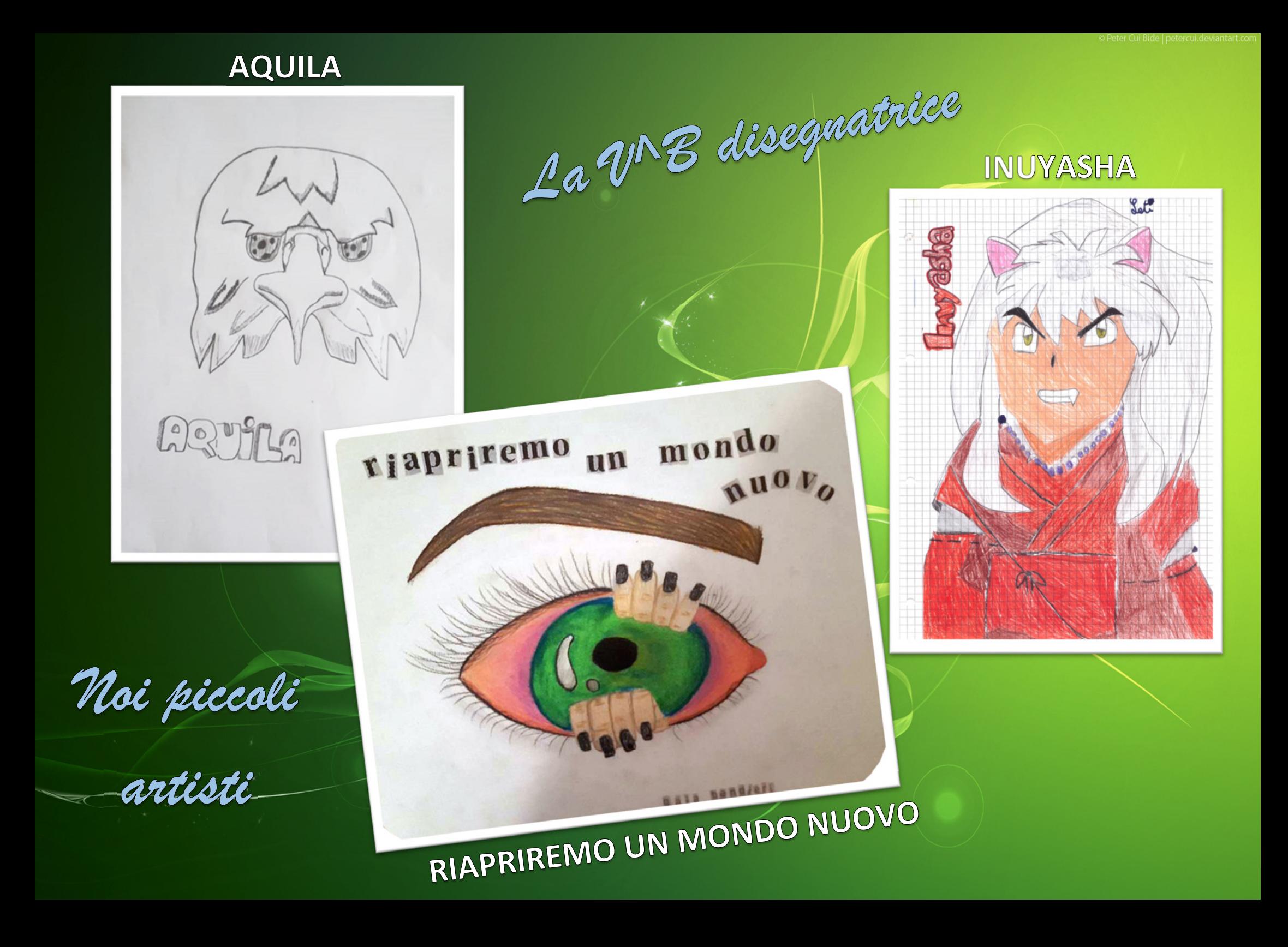

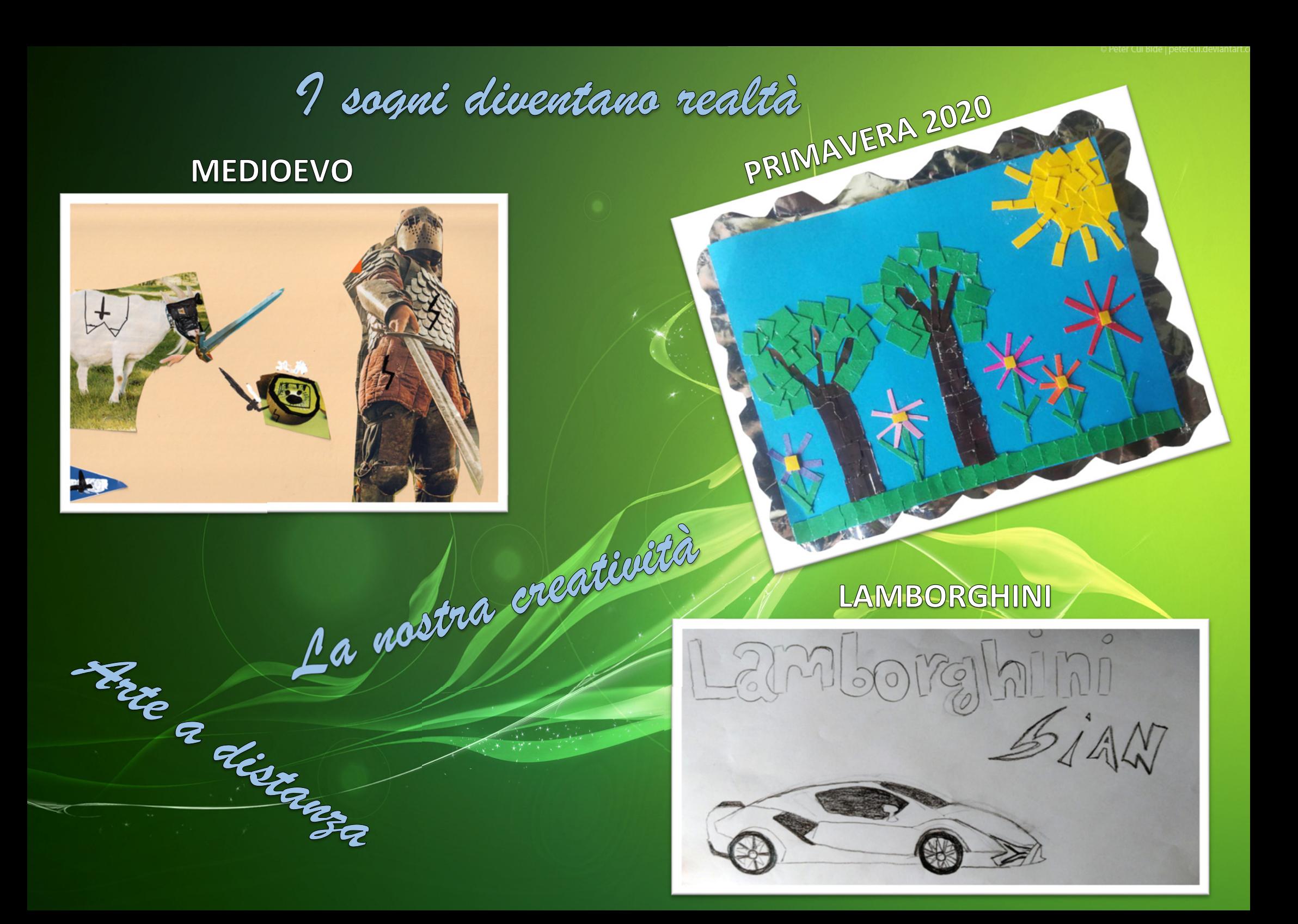

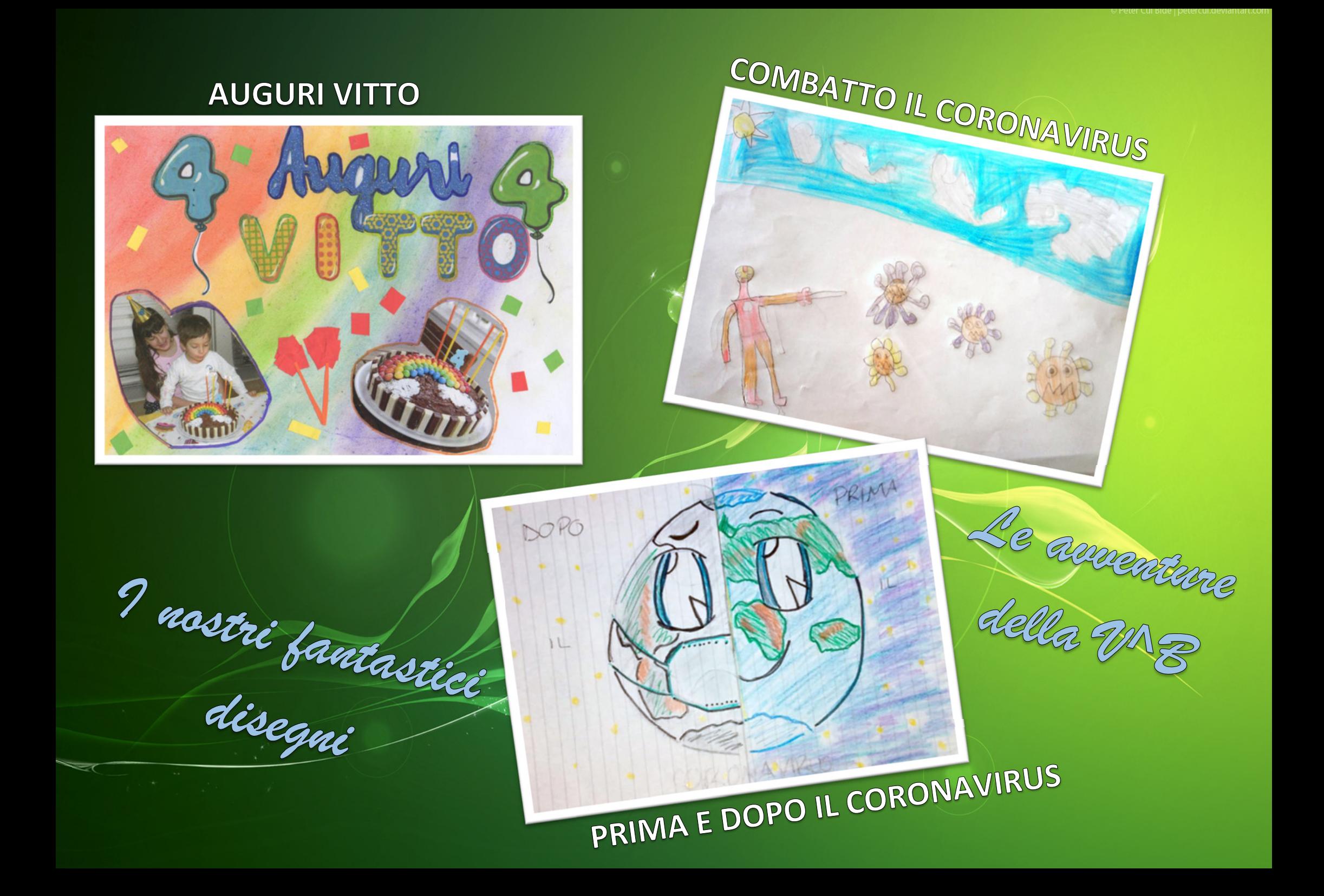

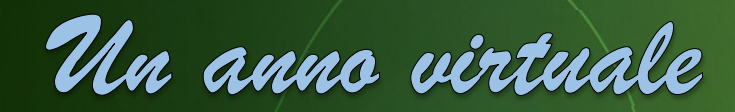

# BALLERINI DI TANGO

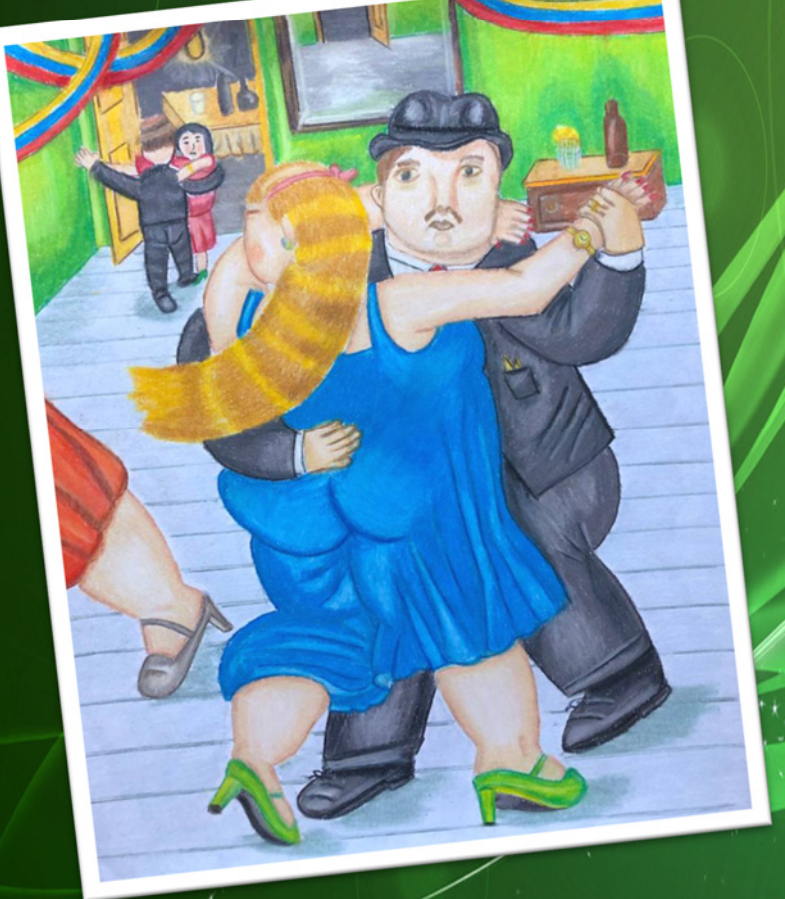

Un mondo di sogni

 $\triangleleft$ 

#### LA DANZA ARMONICA DEI FIORI

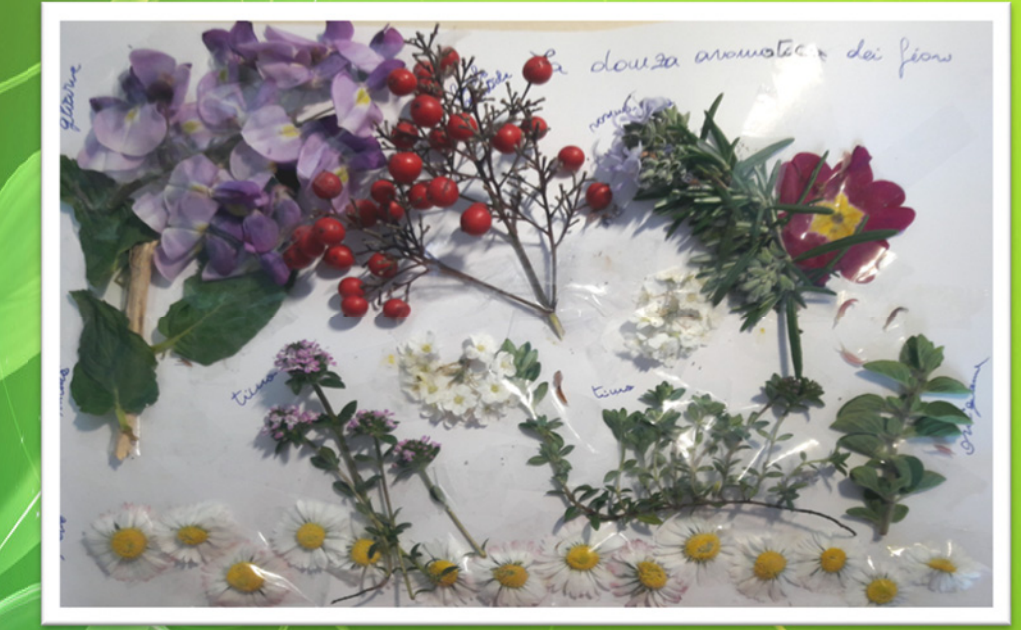

### IL MIO CAMPEGGIO

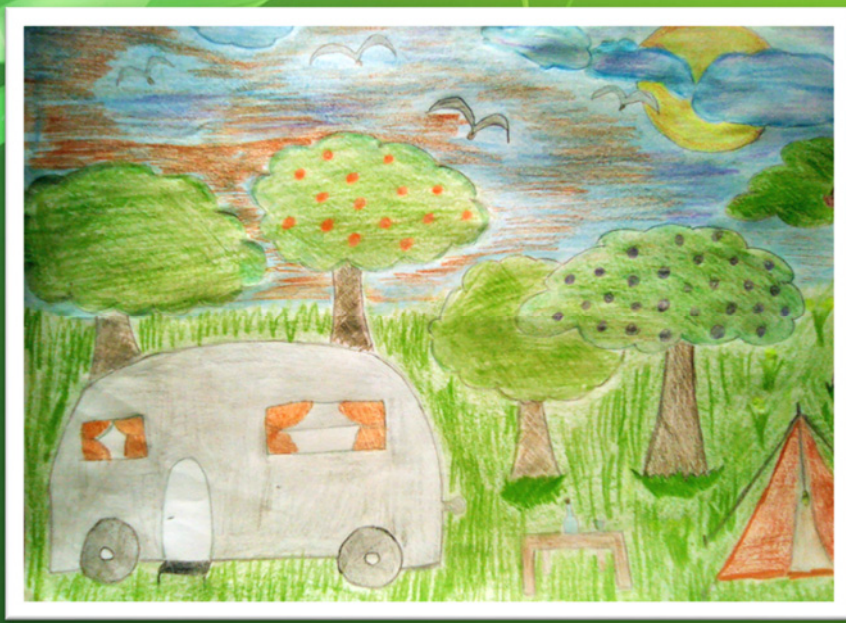

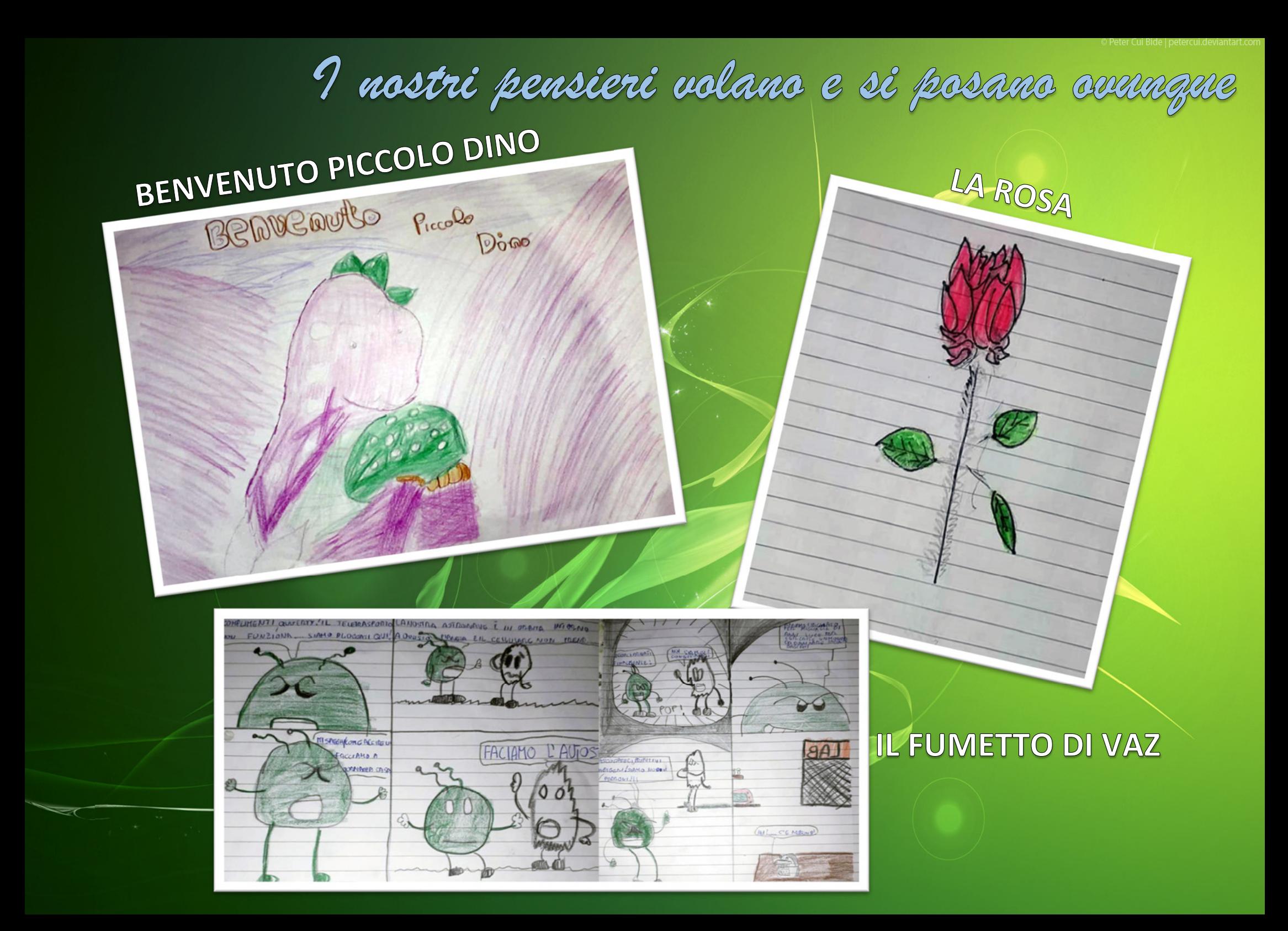

#### **IO TORNO A SCUOLA**

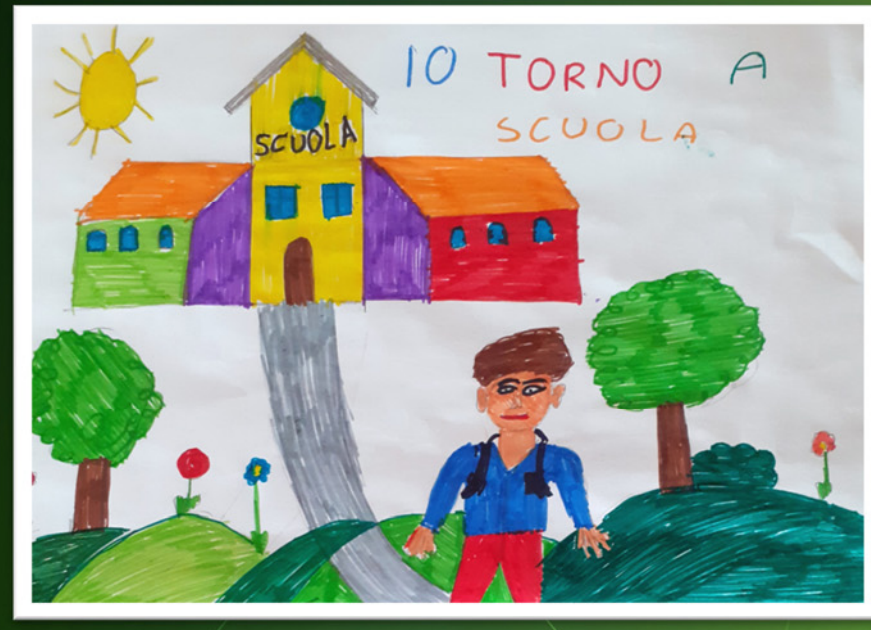

# LA SEMPLICITA'

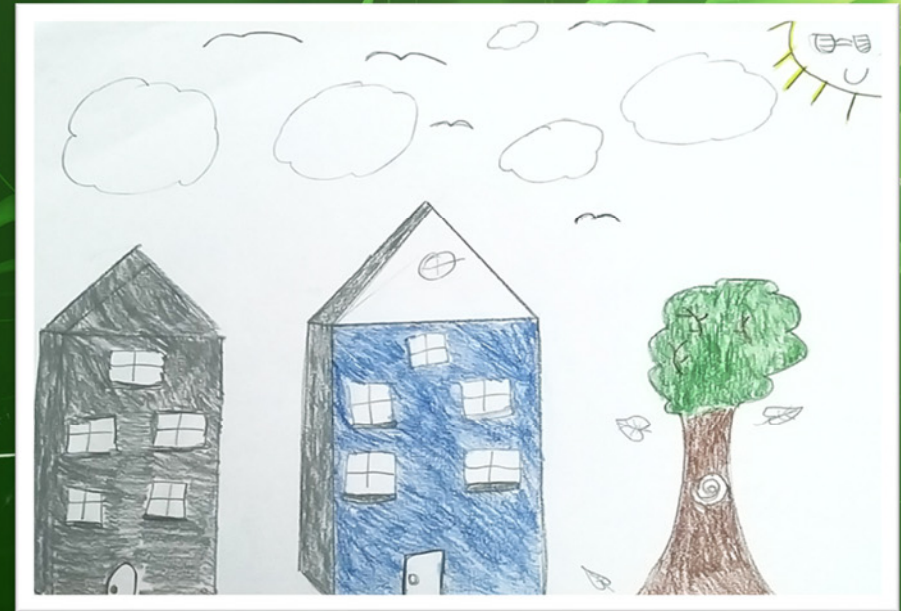

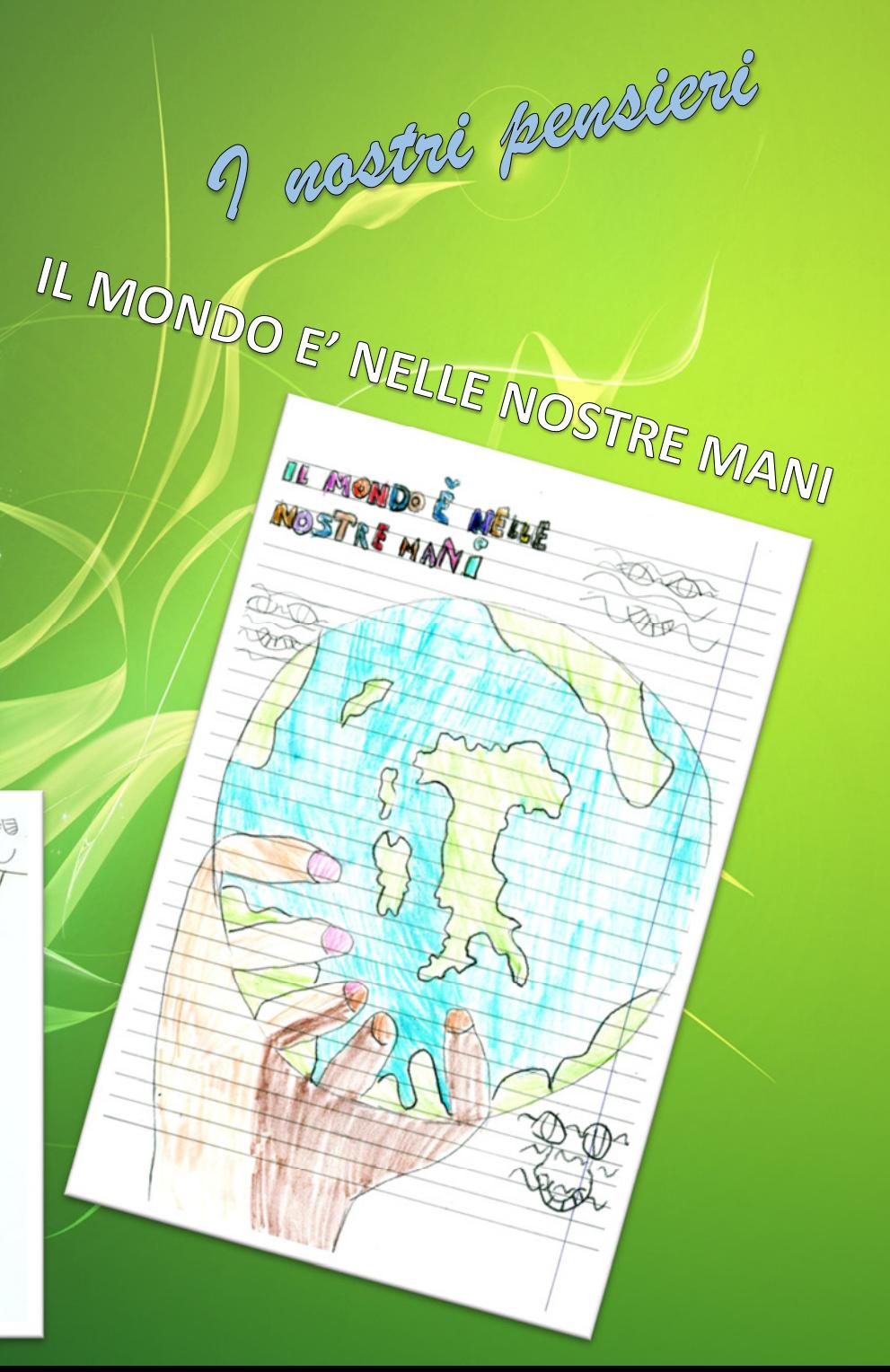

#### **LA FRASE SCRITTA**

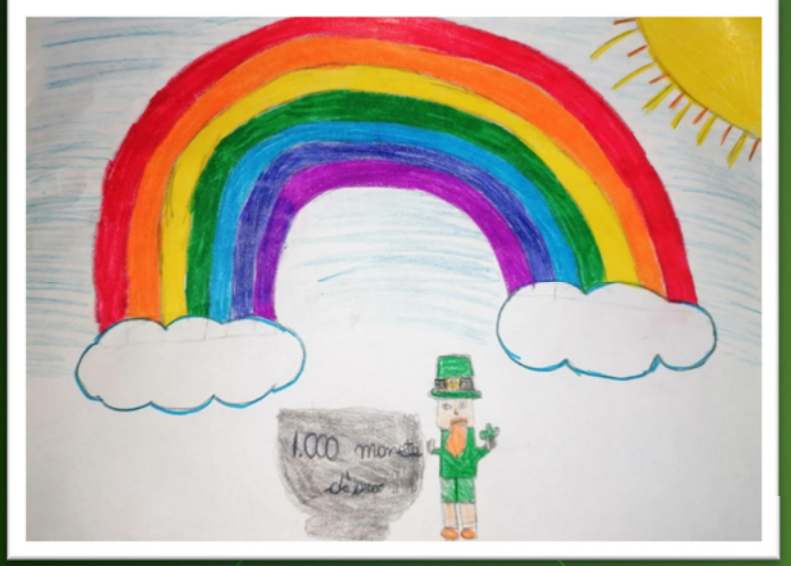

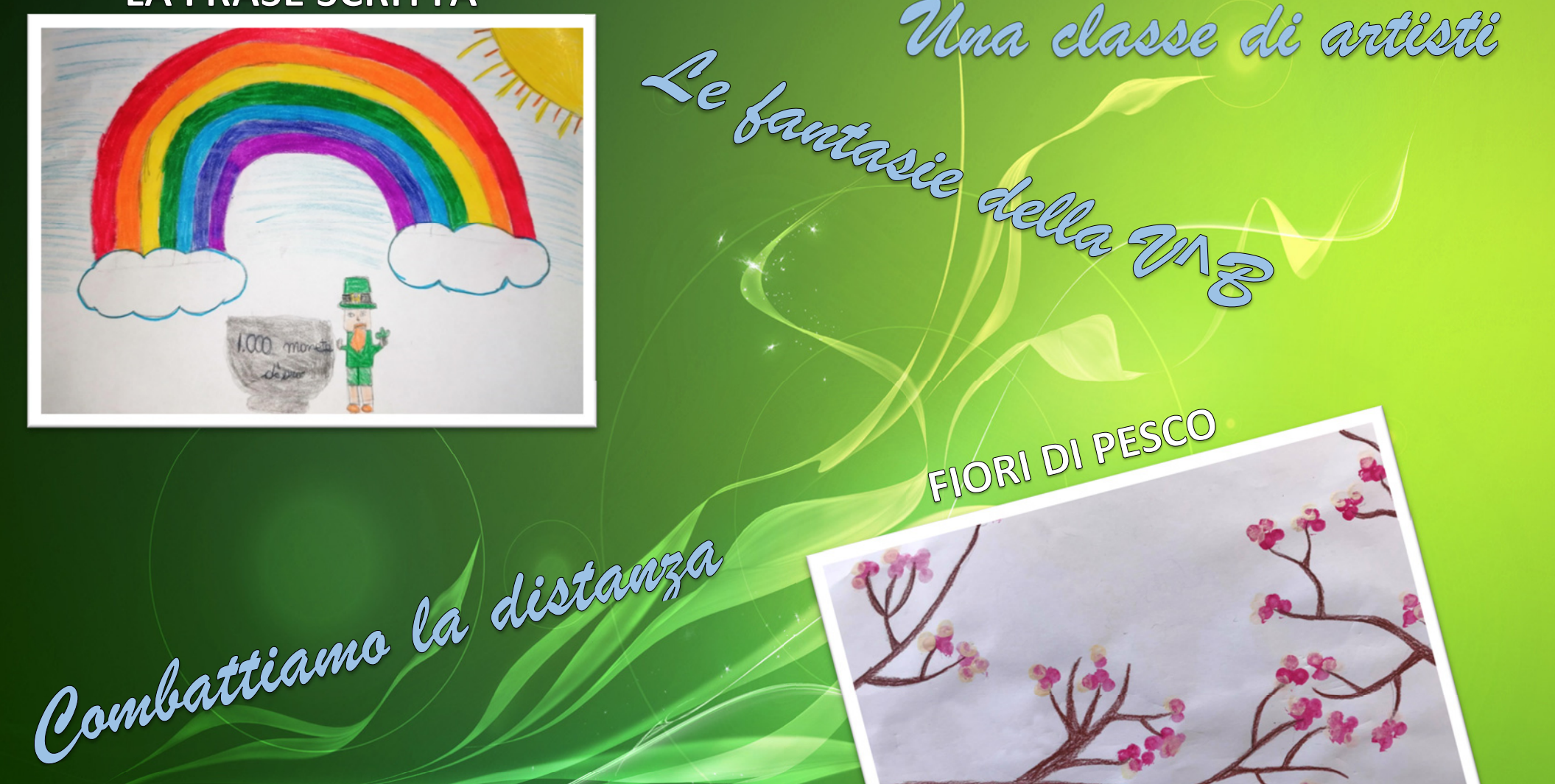

Piccoli artisti a casa